## **МИНИСТЕРСТВО ОБРАЗОВАНИЯ И НАУКИ РФ**

#### **Федеральное государственное бюджетное образовательное учреждение высшего образования**

# «ТОМСКИЙ ГОСУДАРСТВЕННЫЙ УНИВЕРСИТЕТ СИСТЕМ УПРАВЛЕНИЯ И РАДИОЭЛЕКТРОНИКИ» (ТУСУР)

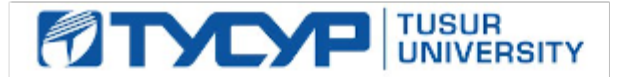

### УТВЕРЖДАЮ Проректор по учебной работе

Документ подписан электронной подписью Сертификат: 1сбсfa0a-52a6-4f49-aef0-5584d3fd4820<br>Владелец: Троян Павел Ефимович Действителен: с 19.01.2016 по 16.09.2019

## РАБОЧАЯ ПРОГРАММА УЧЕБНОЙ ДИСЦИПЛИНЫ

## **Пакеты прикладных программ**

Уровень образования: **высшее образование - бакалавриат** Направление подготовки (специальность): **09.03.04 Программная инженерия** Направленность (профиль): **Программная инженерия** Форма обучения: **очная** Факультет: **ФСУ, Факультет систем управления** Кафедра: **АОИ, Кафедра автоматизации обработки информации** Курс: **2** Семестр: **3** Учебный план набора 2014 года

# Распределение рабочего времени

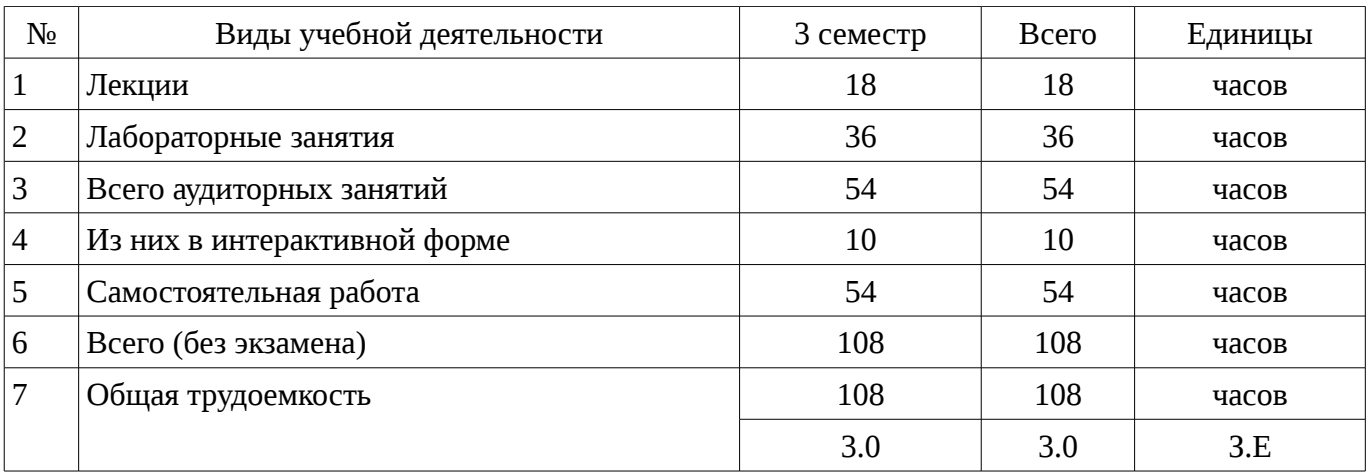

Зачет: 3 семестр

### Томск 2016

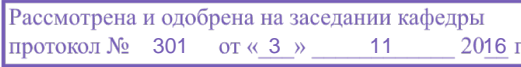

#### ЛИСТ СОГЛАСОВАНИЙ

Рабочая программа составлена с учетом требований Федерального Государственного образовательного стандарта высшего образования (ФГОС ВО) по направлению подготовки (специальности) 09.03.04 Программная инженерия, утвержденного 2015-03-12 года, рассмотрена и утверждена на заседании кафедры «\_\_\_» \_\_\_\_\_\_\_\_\_\_\_\_\_ 20\_\_ года, протокол №\_\_\_\_\_\_\_.

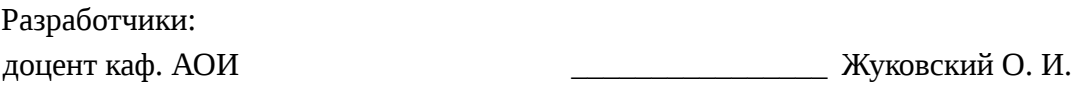

Заведующий обеспечивающей каф. АОИ \_\_\_\_\_\_\_\_\_\_\_\_\_\_\_\_ Ехлаков Ю. П.

Рабочая программа согласована с факультетом, профилирующей и выпускающей кафедрами направления подготовки (специальности).

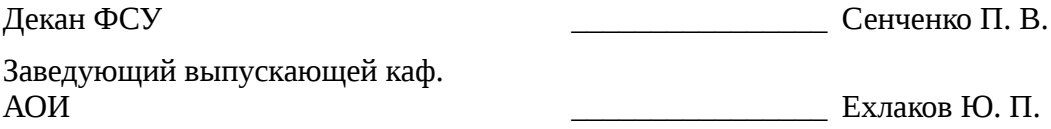

Эксперты:

методист каф. АОИ \_\_\_\_\_\_\_\_\_\_\_\_\_\_\_\_ Коновалова Н. В.

#### 1. Цели и задачи дисциплины

#### 1.1. Цели дисциплины

формирование у студента осознания социальной значимости будущей профессии, мотивации к получению профессиональных знаний, понимания и освоения основных концепций и содержания программной инженерии как методологии индустриального проектирования прикладных программных продуктов

#### 1.2. Задачи дисциплины

изучение основных принципов, используемых в разработке интегрированных программ-ных продуктов;

изучение структуры, состава и назначения компонентов интегрированного ПО;

формирование навыков работы со средствами автоматизации решения прикладных  $\equiv$ задач;

формирование навыков использования встроенных средств разработки.

## 2. Место дисциплины в структуре ОПОП

Дисциплина «Пакеты прикладных программ» (ФТД.1) относится к блоку ФТД.1.

Предшествующими дисциплинами, формирующими начальные знания, являются следующие дисциплины: Информатика и программирование.

Последующими дисциплинами являются: Базы данных, Геоинформационные системы, Моделирование и анализ бизнес-процессов.

#### 3. Требования к результатам освоения дисциплины

Процесс изучения дисциплины направлен на формирование следующих компетенций:

– ОПК-1 владением основными концепциями, принципами, теориями и фактами, связанными с информатикой;

В результате изучения дисциплины студент должен:

знать состояние современного рынка прикладных программных продуктов: основы  $\equiv$ математического моделирования и решения практических задач с применением ППП; основные подходы к интерпретации и визуализации результатов расчетов; виды пакетов прикладных программ для использования их в своей профессиональной деятельности.

- уметь применить пакеты программ для решения математических задач, решения систем обыкновенных дифференциальных уравнений и уравнений в частных производных

владеть навыками работы на персональном компьютере и в компьютерных сетях, компьютерными технологиями обмена данными с внешними информационными системами

#### 4. Объем дисциплины и виды учебной работы

Общая трудоемкость дисциплины составляет 3.0 зачетных единицы и представлена в таблице 4.1.

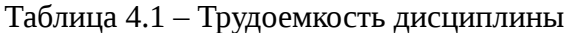

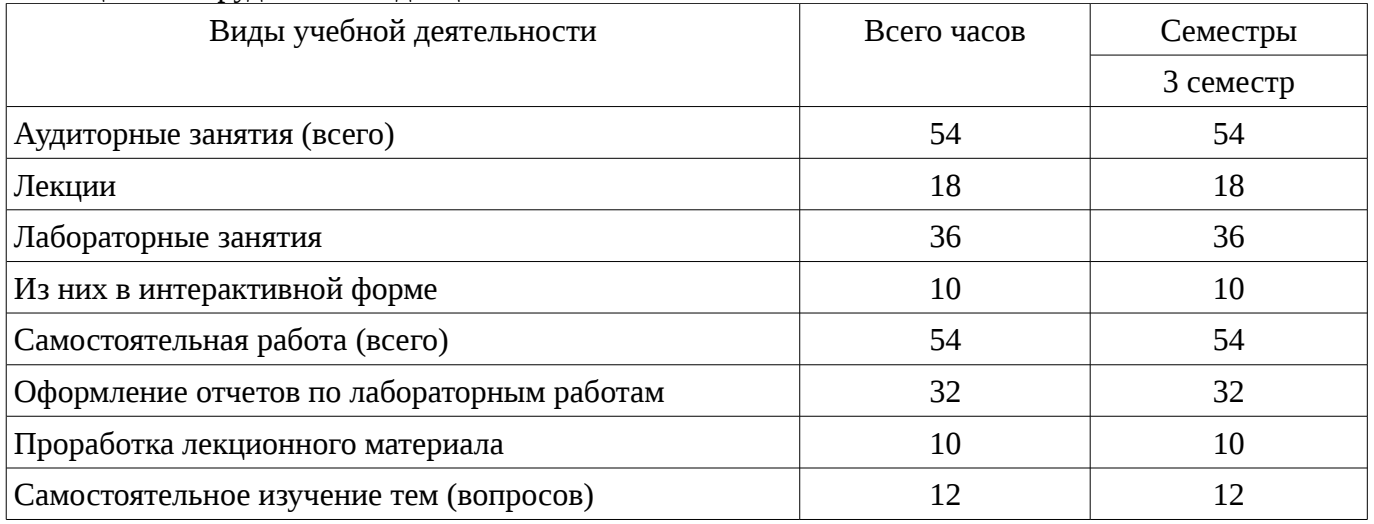

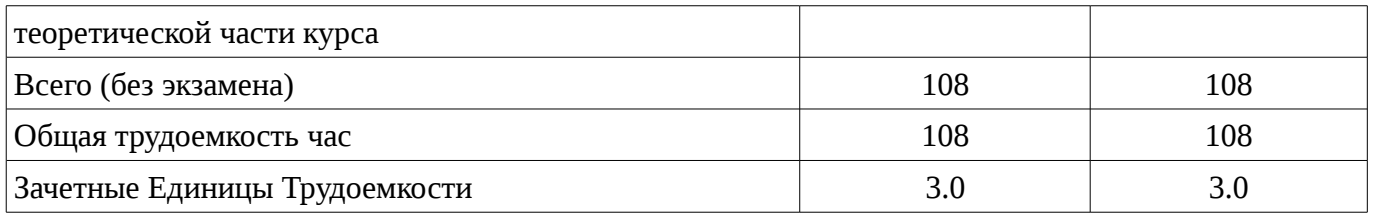

### 5. Содержание дисциплины

# 5.1. Разделы дисциплины и виды занятий

Разделы дисциплины и виды занятий приведены в таблице 5.1.

Таблица 5.1 - Разделы дисциплины и виды занятий

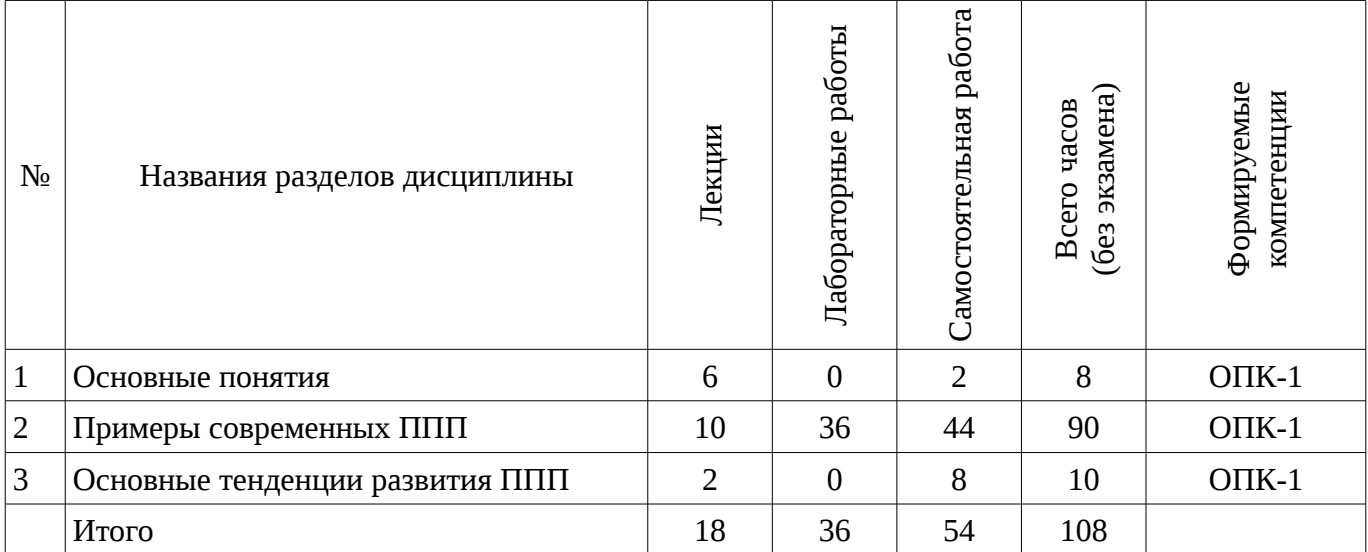

# 5.2. Содержание разделов дисциплины (по лекциям)

Содержание разделов дисциплин (по лекциям) приведено в таблице 5.2. Таблица 5.2 - Содержание разделов дисциплин (по лекциям)

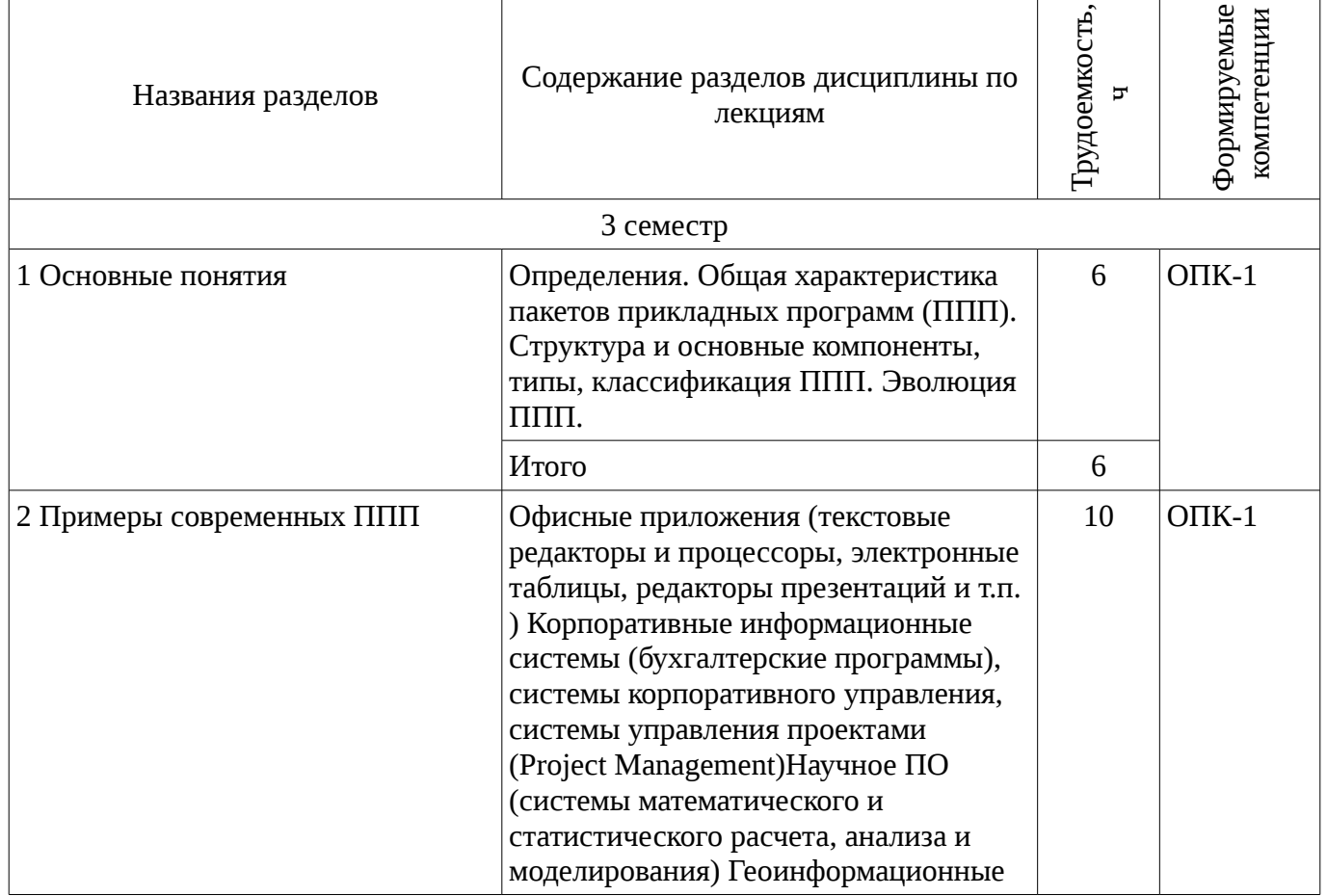

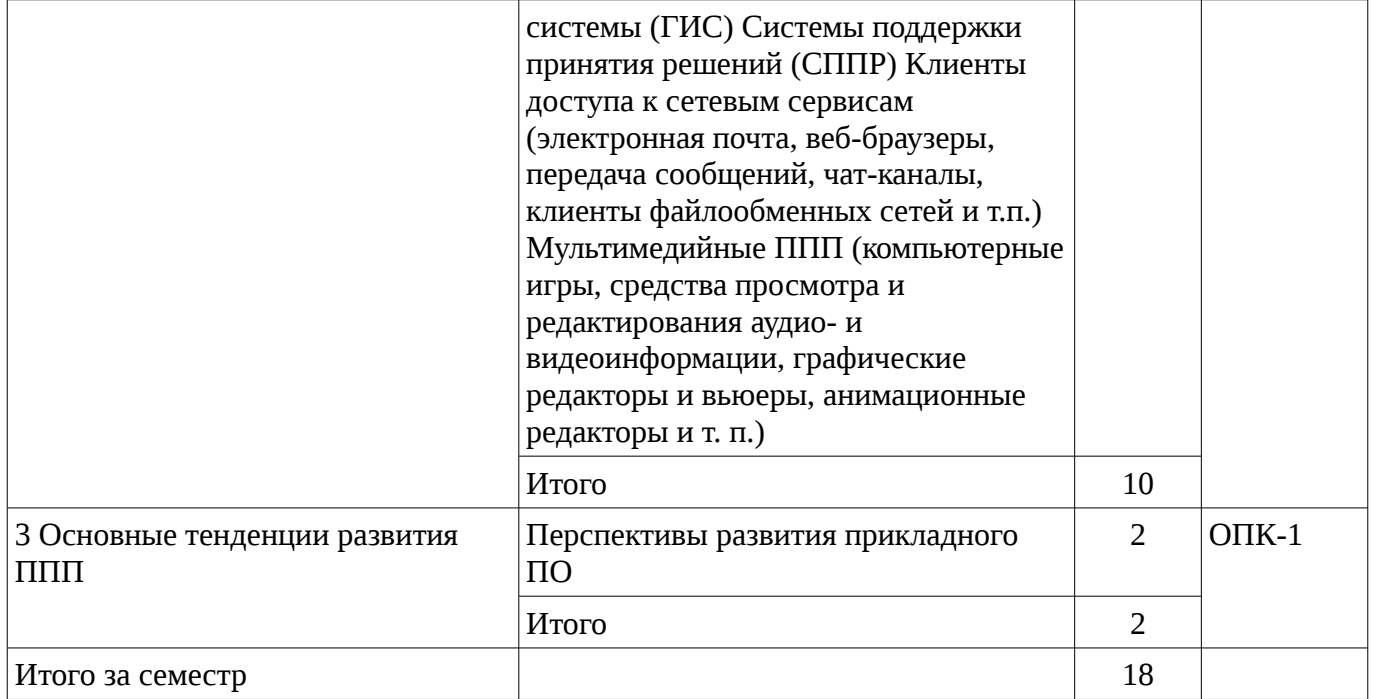

# **5.3. Разделы дисциплины и междисциплинарные связи с обеспечивающими (предыдущими) и обеспечиваемыми (последующими) дисциплинами**

Разделы дисциплины и междисциплинарные связи с обеспечивающими (предыдущими) и обеспечиваемыми (последующими) дисциплинами представ-лены в таблице 5.3. Таблица 5.3 - Разделы дисциплины и междисциплинарные связи

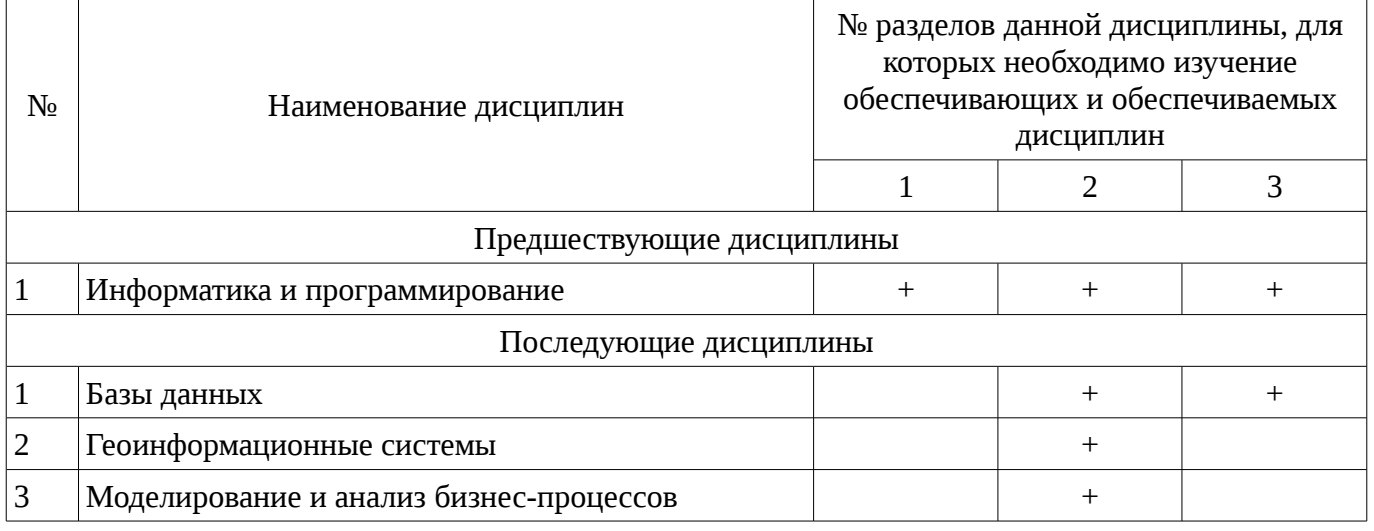

**5.4. Соответствие компетенций, формируемых при изучении дисциплины, и видов занятий** Соответствие компетенций, формируемых при изучении дисциплины, и видов занятий

представлено в таблице 5.4

```
Таблица 5. 4 – Соответствие компетенций и видов занятий, формируемых при изучении
дисциплины
```
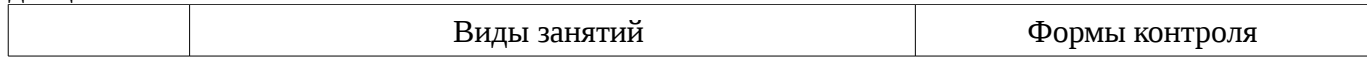

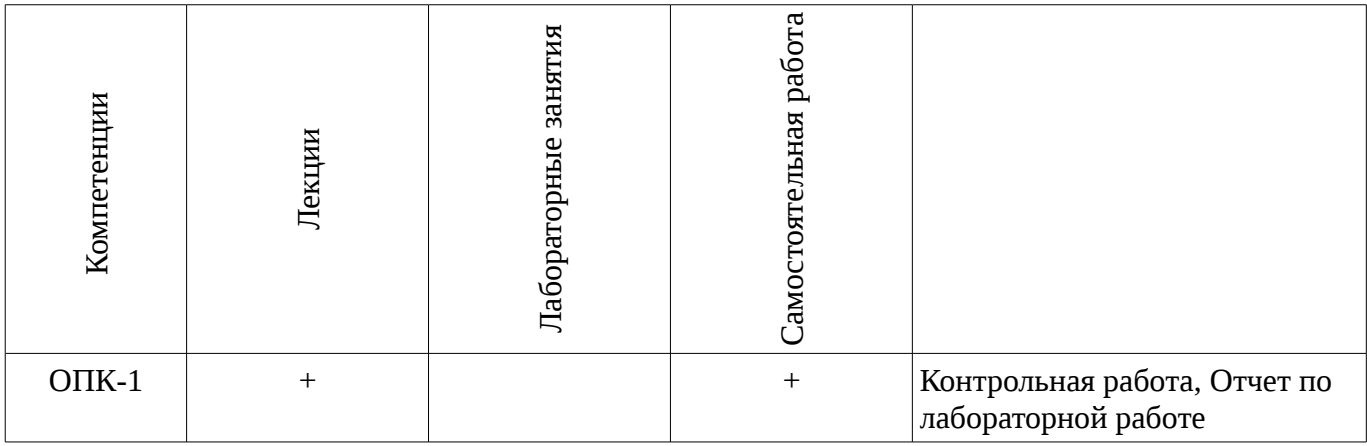

### **6. Интерактивные методы и формы организации обучения**

Технологии интерактивного обучения при разных формах занятий в часах приведены в таблице 6.1

Таблица 6.1 – Технологии интерактивного обучения при разных формах занятий в часах

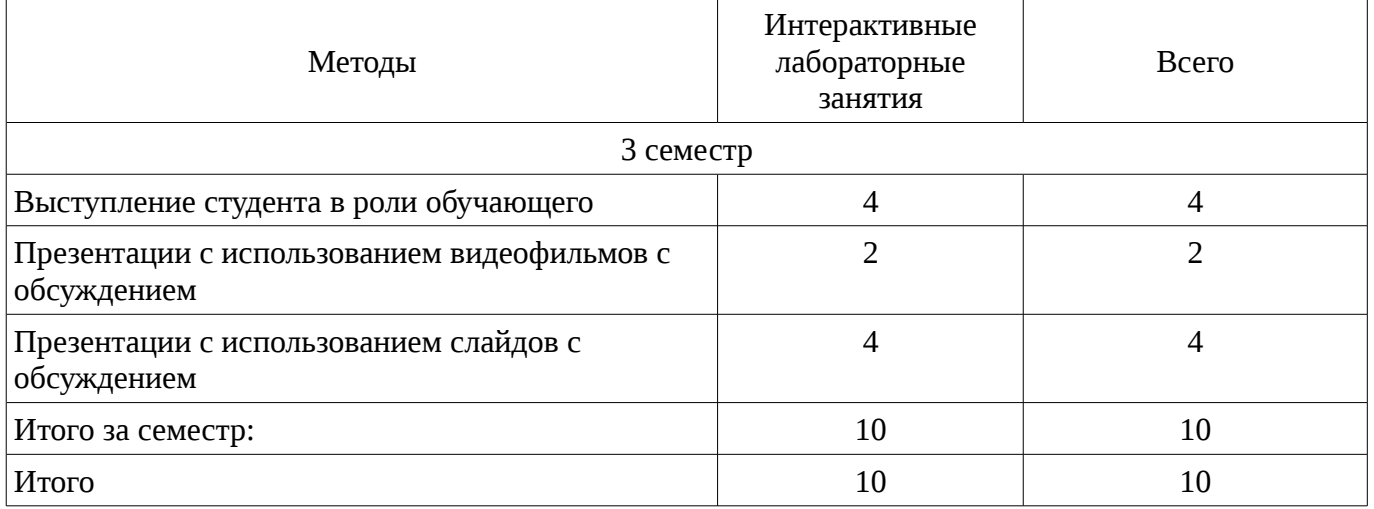

# **7. Лабораторный практикум**

Содержание лабораторных работ приведено в таблице 7.1. Таблица 7. 1 – Содержание лабораторных работ

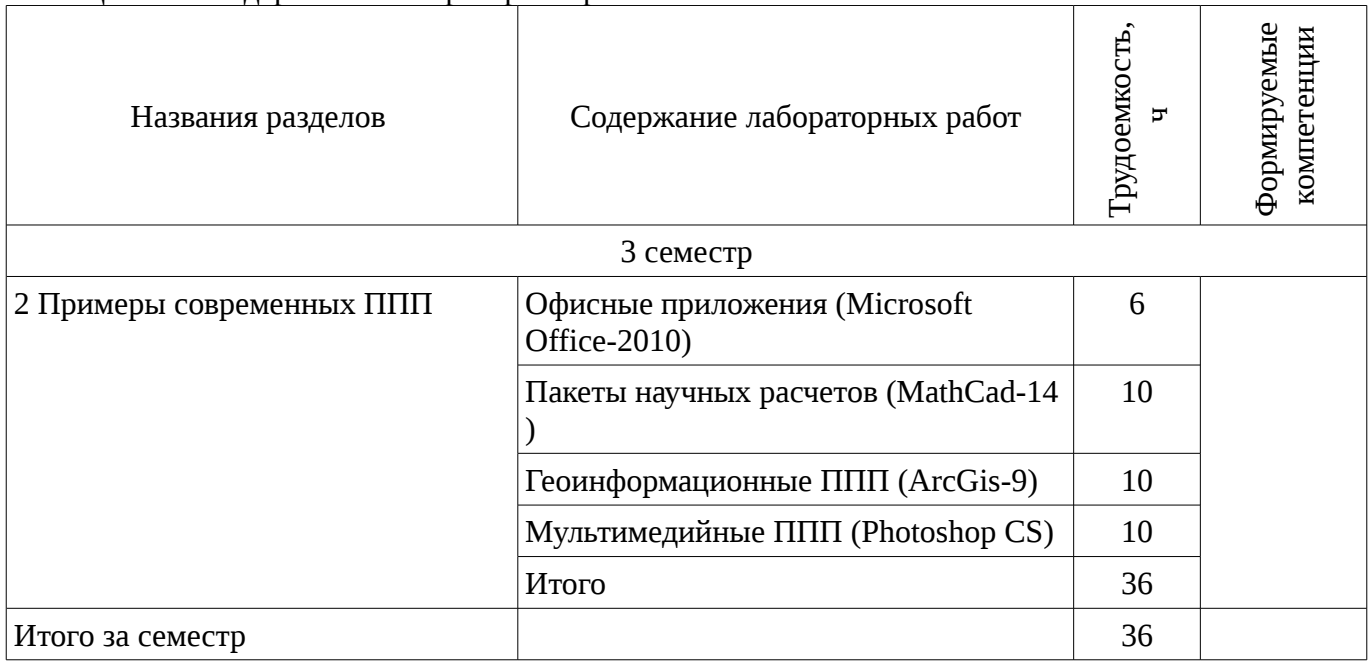

### **8. Практические занятия**

Не предусмотрено РУП

# **9. Самостоятельная работа**

Виды самостоятельной работы, трудоемкость и формируемые компетенции представлены в таблице 9.1.

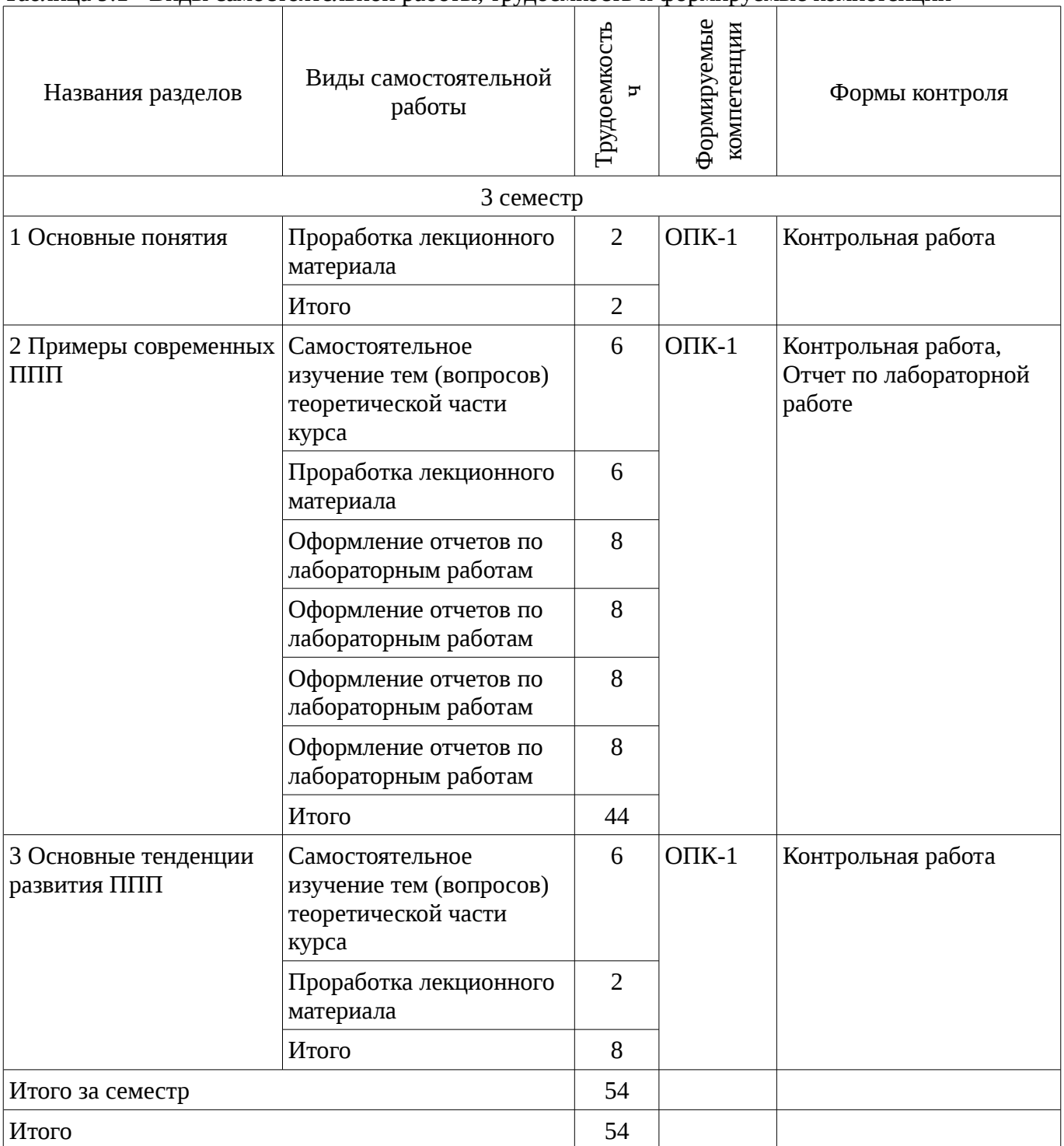

Таблица 9.1 - Виды самостоятельной работы, трудоемкость и формируемые компетенции

### **9.1. Темы для самостоятельного изучения теоретической части курса**

1. Особенности построения ППП в "облачных" технологиях.

2. Особенности использования ППП в среде Интернет.

3. Специфика использования мультимедийных ППП при формировании сообщений в среде Интернет.

- 4. "Облачные" сервисы и ППП математического моделирования.
- 5. Офисные "облачные" технологии.
- 6. Геоинформационные ППП и веб-сервисы.
- 7. Мультимедийные среды разработки интернет-контента.

# **10. Курсовая работа**

# Не предусмотрено РУП

### **11. Рейтинговая система для оценки успеваемости студентов**

#### **11.1. Балльные оценки для элементов контроля**

Таблица 11.1 – Бальные оценки для элементов контроля

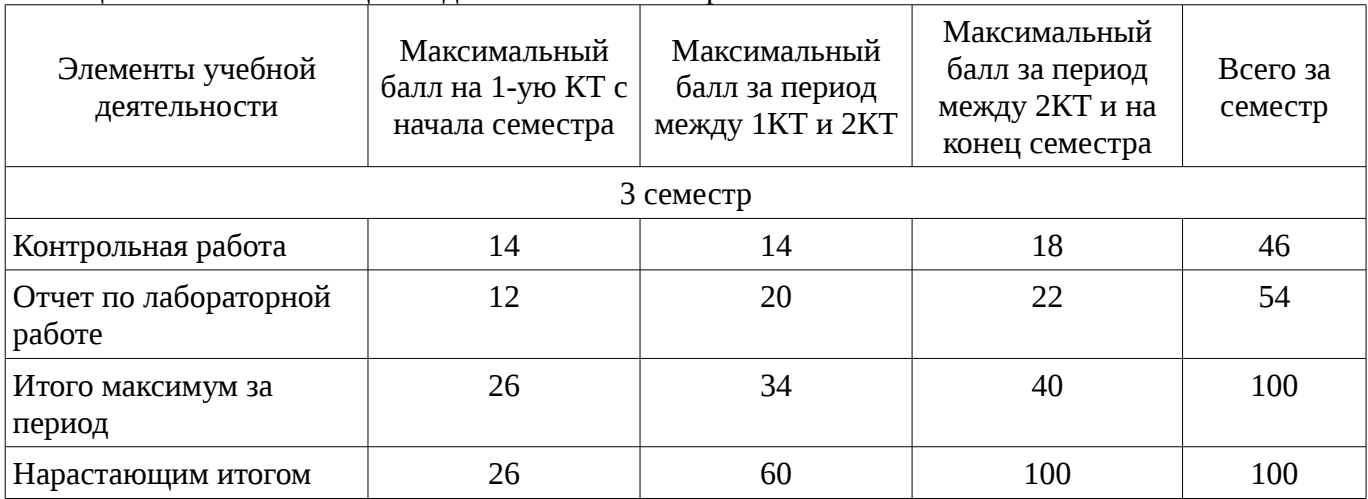

# **11.2. Пересчет баллов в оценки за контрольные точки**

Пересчет баллов в оценки за контрольные точки представлен в таблице 11.2. Таблица 11. 2 – Пересчет баллов в оценки за контрольные точки

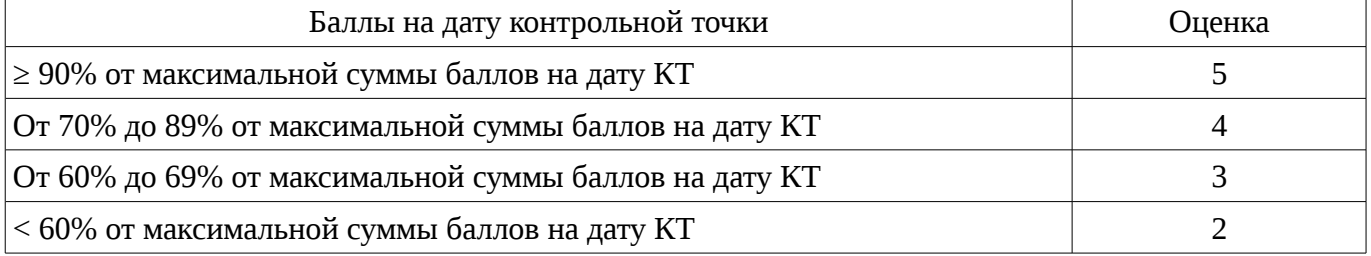

### **11.3. Пересчет суммы баллов в традиционную и международную оценку**

Пересчет суммы баллов в традиционную и международную оценку представлен в таблице 11.3.

Таблица 11. 3 – Пересчет суммы баллов в традиционную и международную оценку

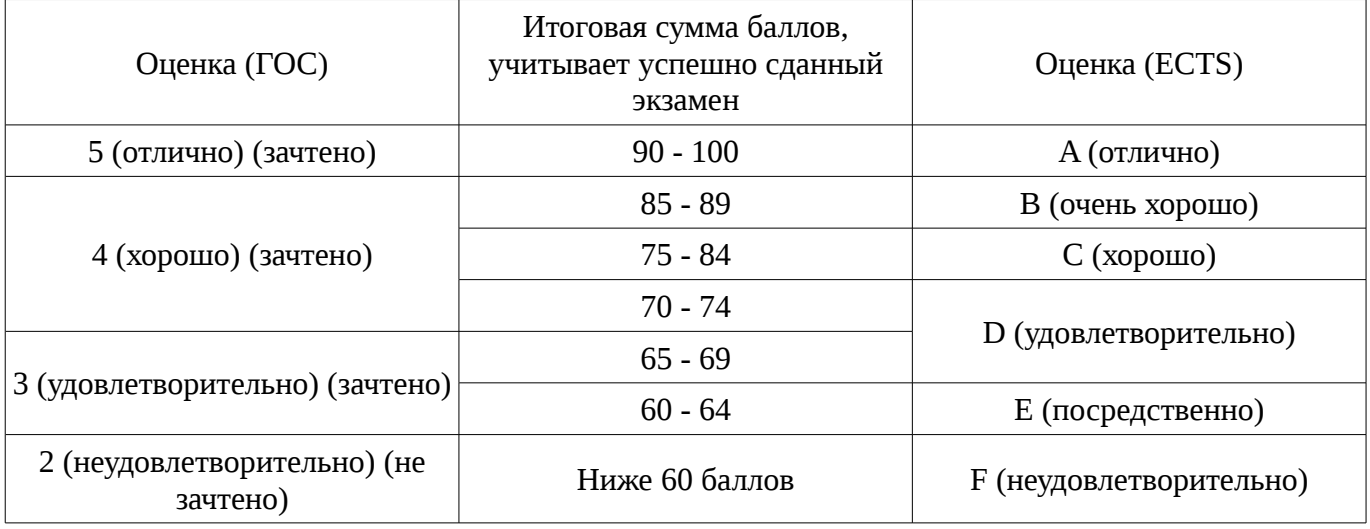

# **12. Учебно-методическое и информационное обеспечение дисциплины**

# **12.1. Основная литература**

1. Информатика: Учебник / Н. В. Макарова [и др.]; ред. : Н.В. Макарова. - 3-е изд., пере раб. - М.: Финансы и статистика, 2007. - 765 с. Гриф (наличие в библиотеке ТУСУР - 26 экз.)

## **12.2. Дополнительная литература**

1. Горина И.В. Геоинформационные системы: учебно-методическое пособие. – Томск: ТУСУР, 2007. – 108 с. (наличие в библиотеке ТУСУР - 90 экз.)

### **12.3. Учебно-методическое пособие и программное обеспечение**

1. Жуковский О.И. Пакеты прикладных программ. Методические указания для выполнения лабораторных работ и организации самостоятельной работы студентов направления подготовки «Государственное и муниципальное управление» , 2016. – 29 с. [Электронные ресурс]: сайт каф. АОИ ТУСУРа.: каф. АОИ, 2016 [Электронный ресурс]. http://aoi.tusur.ru/upload/methodical\_materials/PPP\_MET\_lab\_\_sam\_2013\_2014\_file\_\_742\_1412.pdf

### **12.4. Базы данных, информационно справочные и поисковые системы**

1. Образовательный портал университета

**13. Материально-техническое обеспечение дисциплины** Компьютерный класс MathCad-14; ArcGis-9; Photoshop CS3

#### **14. Фонд оценочных средств**

Фонд оценочных средств приведен в приложении 1.

### **15. Методические рекомендации по организации изучения дисциплины** Без рекомендаций.

### **МИНИСТЕРСТВО ОБРАЗОВАНИЯ И НАУКИ РФ**

#### **Федеральное государственное бюджетное образовательное учреждение высшего образования**

## «ТОМСКИЙ ГОСУДАРСТВЕННЫЙ УНИВЕРСИТЕТ СИСТЕМ УПРАВЛЕНИЯ И РАДИОЭЛЕКТРОНИКИ» (ТУСУР)

УТВЕРЖДАЮ Проректор по учебной работе \_\_\_\_\_\_\_\_\_\_\_\_\_\_\_ П. Е. Троян  $\alpha \rightarrow$  20\_ г.

## ФОНД ОЦЕНОЧНЫХ СРЕДСТВ ПО УЧЕБНОЙ ДИСЦИПЛИНЕ

**Пакеты прикладных программ**

Уровень образования: **высшее образование - бакалавриат** Направление подготовки (специальность): **09.03.04 Программная инженерия** Направленность (профиль): **Программная инженерия** Форма обучения: **очная** Факультет: **ФСУ, Факультет систем управления** Кафедра: **АОИ, Кафедра автоматизации обработки информации** Курс: **2** Семестр: **3**

Учебный план набора 2014 года

Разработчики:

– доцент каф. АОИ Жуковский О. И.

Зачет: 3 семестр

Томск 2016

### 1. Введение

Фонд оценочных средств (ФОС) является приложением к рабочей программе дисциплины (практики) и представляет собой совокупность контрольно-измерительных материалов (типовые задачи (задания), контрольные работы, тесты и др.) и методов их использования, предназначенных для измерения уровня достижения студентом установленных результатов обучения.

ФОС по дисциплине (практике) используется при проведении текущего контроля успеваемости и промежуточной аттестации студентов.

Перечень закрепленных за дисциплиной (практикой) компетенций приведен в таблице 1. Таблица 1 - Перечень закрепленных за дисциплиной компетенций

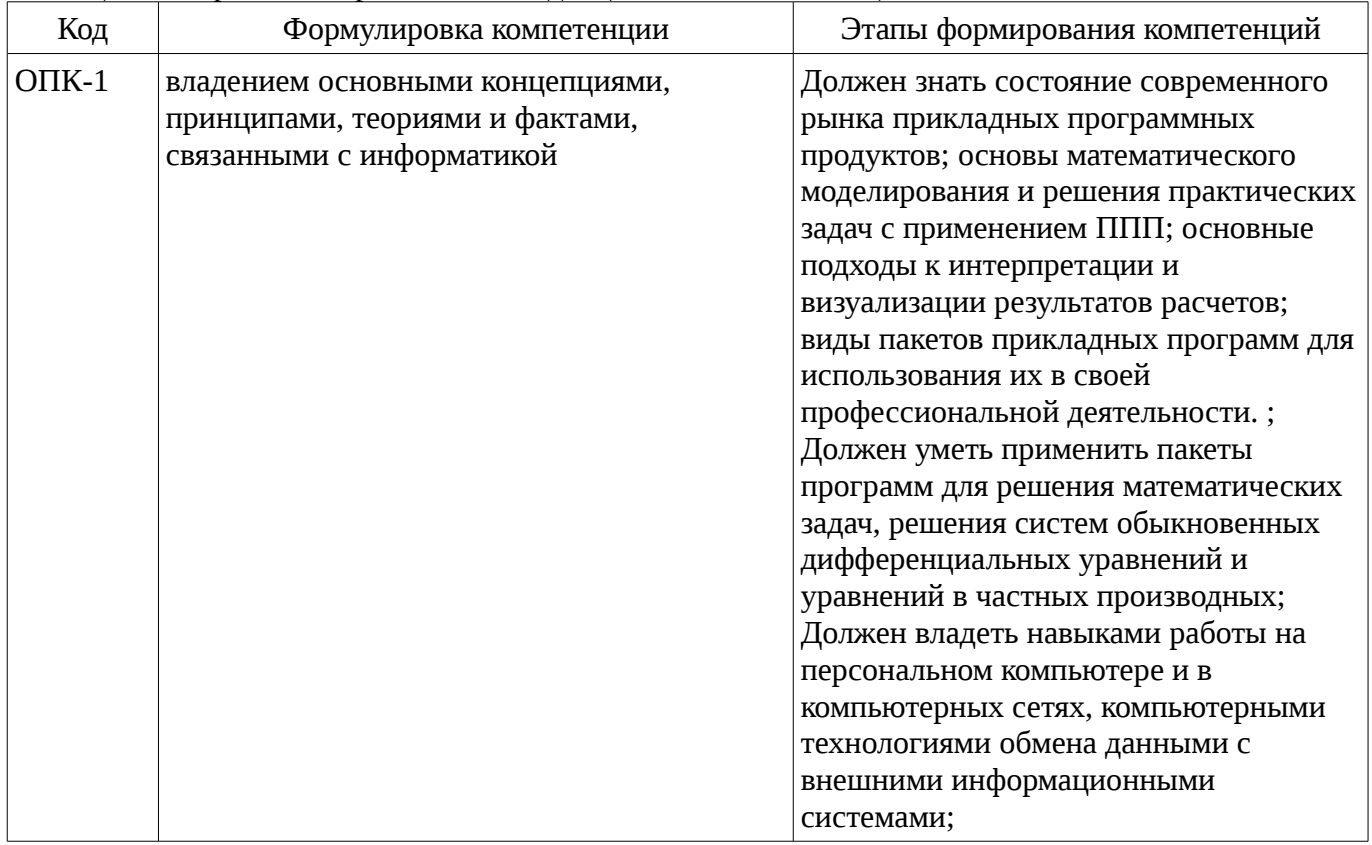

Общие характеристики показателей и критериев оценивания компетенций на всех этапах приведены в таблице 2.

Таблица 2 – Общие характеристики показателей и критериев оценивания компетенций по этапам

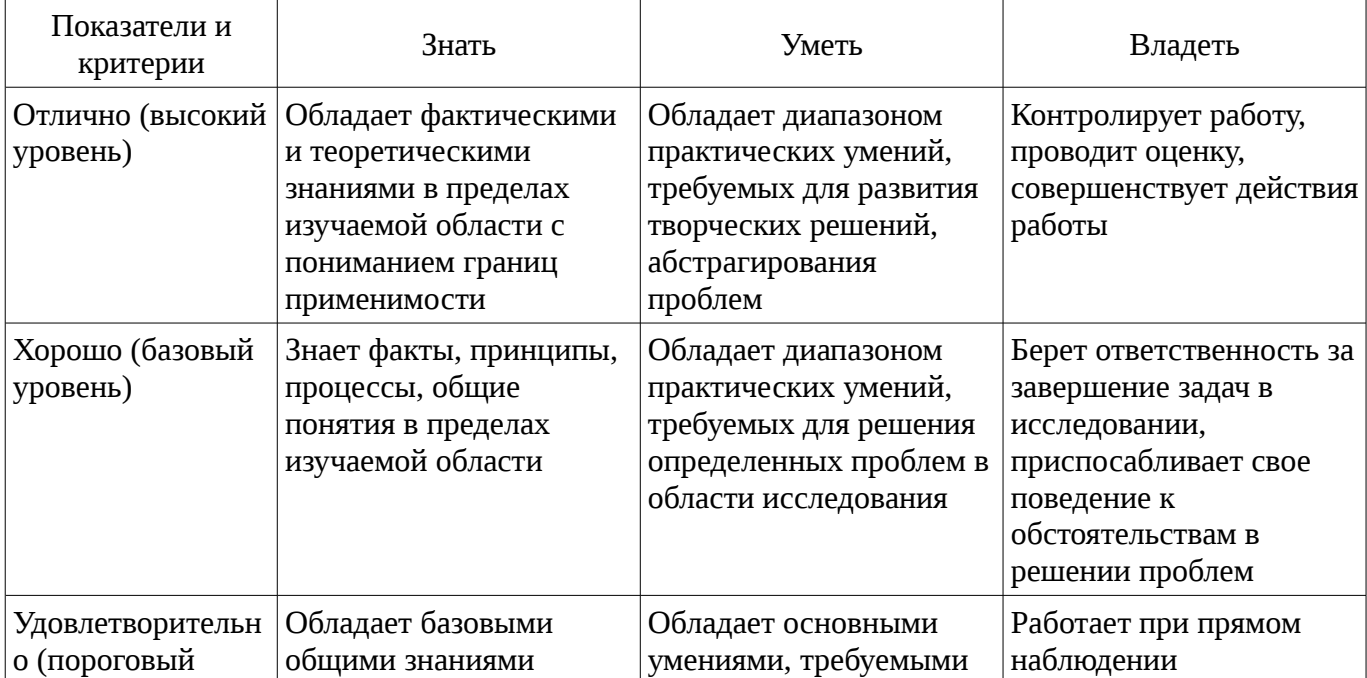

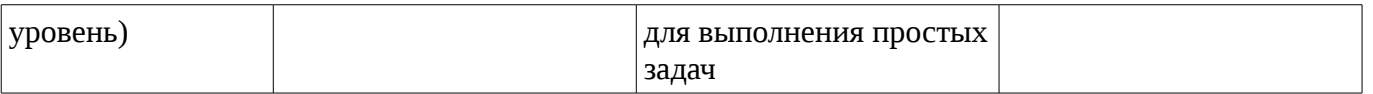

# 2 Реализация компетенций

#### 2.1 Компетенция ОПК-1

ОПК-1: владением основными концепциями, принципами, теориями и фактами, связанными с информатикой.

Для формирования компетенции необходимо осуществить ряд этапов. Этапы формирования компетенции, применяемые для этого виды занятий и используемые средства оценивания представлены в таблице 3.

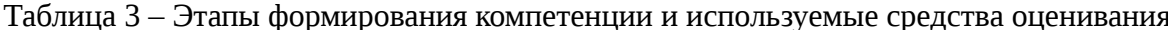

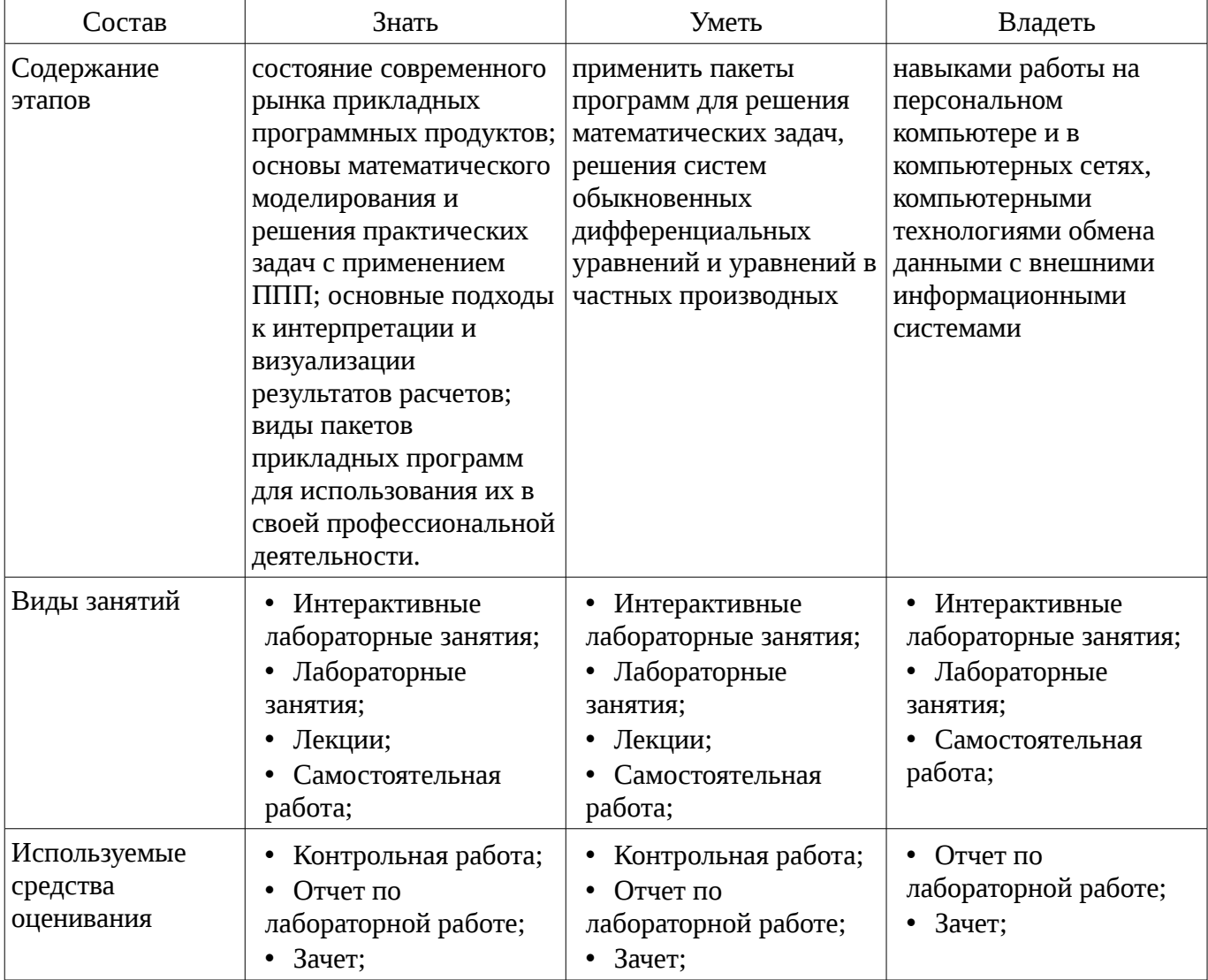

Формулировка показателей и критериев оценивания данной компетенции приведена в таблице 4.

Таблица 4 – Показатели и критерии оценивания компетенции на этапах

| Состав                       | Знать                                                                                                    | Уметь                                                                                                    | Владеть                                                                                                    |
|------------------------------|----------------------------------------------------------------------------------------------------|----------------------------------------------------------------------------------------------------|----------------------------------------------------------------------------------------------------|
| Отлично<br>(высокий уровень) | • Способен<br>перечислить основные<br>термины и понятия и<br>самостоятельно<br>раскрыть содержание<br>термина или понятия во<br>взаимосвязи с иными | • Способен корректно<br>обрабатывать и<br>анализировать<br><b>ВОЗМОЖНОСТЬ</b><br>применения пакетов<br>прикладных программ в<br>профессиональной | • Способен<br>использовать пакеты<br>прикладных программ в<br>процессе управления;<br>Способен выполнять<br>действия в среде<br>офисных пакетов |
|                              | элементами                                                                                                    | деятельности и                                                                                                    | пакетов, пакетов                                                                                                    |

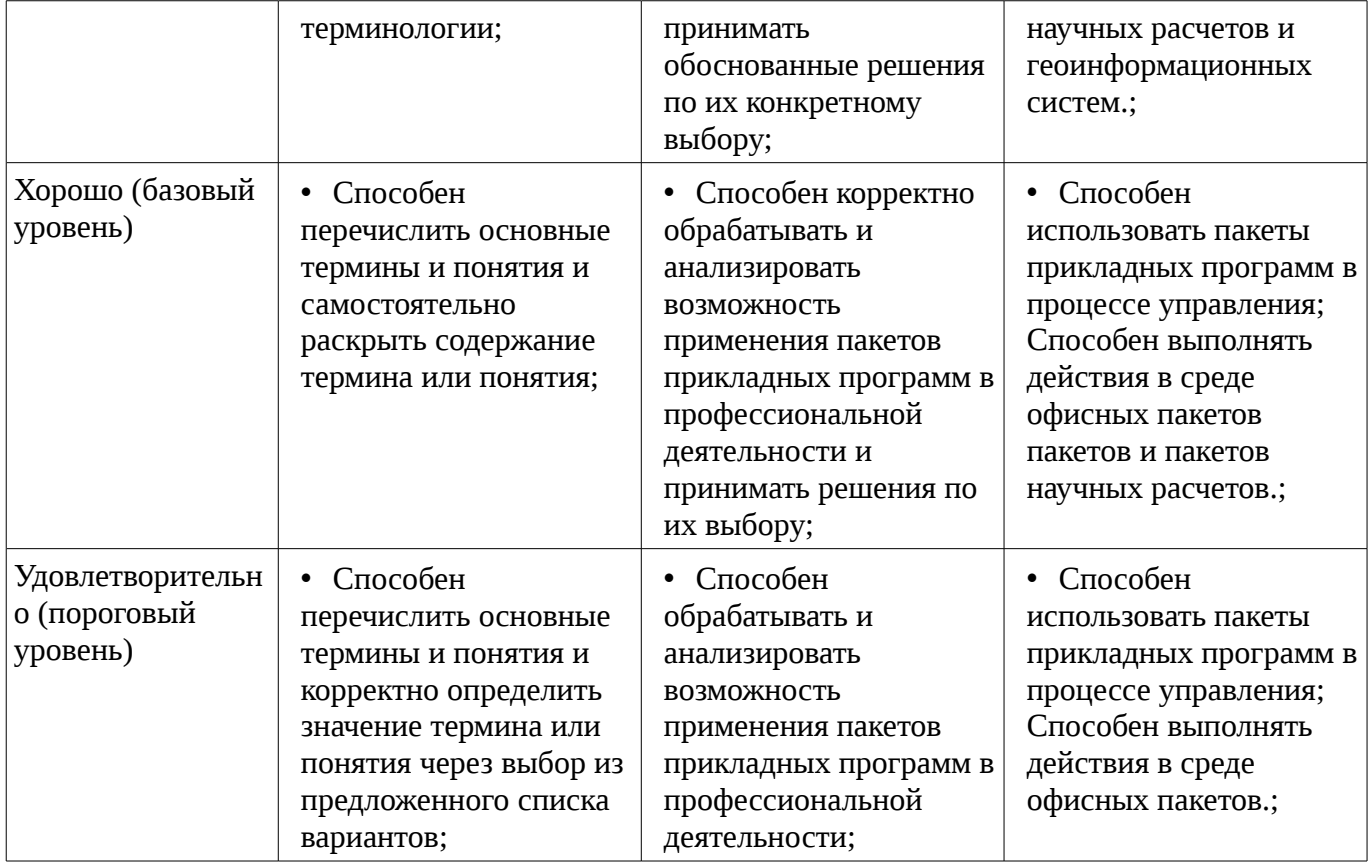

#### 3 Типовые контрольные задания

Для реализации вышеперечисленных задач обучения используются типовые контрольные задания или иные материалы, необходимые для оценки знаний, умений, навыков и (или) опыта деятельности, характеризующих этапы формирования компетенций в процессе освоения образовательной программы, в следующем составе.

#### 3.1 Темы контрольных работ

- Охарактеризуйте основные функции офисного пакета фирмы Microsoft (Microsoft Office-2010) Охарактеризуйте основные функции пакета прикладных программ MathCad-14 Охарактеризуйте основные функции геоинформационного ППП ArcGis-9 Охарактеризуйте основные функции Мультимедийного ППП (Photoshop CS)

### 3.2 Темы лабораторных работ

- Офисные приложения (Microsoft Office-2010)
- Пакеты научных расчетов (MathCad-14)
- Геоинформационные ППП (ArcGis-9)
- Мультимедийные ППП (Photoshop CS)

### 3.3 Зачёт

- Приведите примеры современных офисных пакетов, дайте их сравнительную характеристику. Опишите состав офисного пакета Microsoft Office-2010. Приведите примеры современных пакетов для научных расчетов. Опишите состав пакета научных расчетов MathCad-14. Приведите примеры современных геоинформационных пакетов. Охарактеризуйте принципы работы  $\mathsf{C}$ геоинформационным пакетом ArcGis-9. Приведите примеры современных мультимедийных пакетов прикладных программ. Охарактеризуйте принципы работы с мультимедийным ППП Photoshop CS.

#### 4 Методические материалы

Для обеспечения процесса обучения и решения задач обучения используются следующие материалы:

- методические материалы, определяющие процедуры оценивания знаний, умений, навыков и (или) опыта деятельности, характеризующих этапы фор-мирования компетенций, согласно п. 12 рабочей программы.

#### **4.1. Основная литература**

1. Информатика: Учебник / Н. В. Макарова [и др.]; ред. : Н.В. Макарова. - 3-е изд., пере раб. - М.: Финансы и статистика, 2007. - 765 с. Гриф (наличие в библиотеке ТУСУР - 26 экз.)

#### **4.2. Дополнительная литература**

1. Горина И.В. Геоинформационные системы: учебно-методическое пособие. – Томск: ТУСУР, 2007. – 108 с. (наличие в библиотеке ТУСУР - 90 экз.)

#### **4.3. Учебно-методическое пособие и программное обеспечение**

1. Жуковский О.И. Пакеты прикладных программ. Методические указания для выполнения лабораторных работ и организации самостоятельной работы студентов направления подготовки «Государственное и муниципальное управление» , 2016. – 29 с. [Электронные ресурс]: сайт каф. АОИ ТУСУРа.: каф. АОИ, 2016 [Электронный ресурс]. http://aoi.tusur.ru/upload/methodical\_materials/PPP\_MET\_lab\_\_sam\_2013\_2014\_file\_\_742\_1412.pdf

#### **4.4. Базы данных, информационно справочные и поисковые системы**

1. Образовательный портал университета